## Development of PriyoShop - Online Shopping Mall. By

Md. Nafiul Islam ID: 161-15-829 Tirtha Chandra Dev ID: 162-15-1035 AND Md. Hossain Ahmed ID: 161-15-890

This Report Presented in Partial Fulfillment of the Requirements for the Degree of Bachelor of Science Computer Science and Engineering.

Supervised By Md. Mahfujur Rahman Lecturer Department of CSE Daffodil International University

Co-Supervised By Zarin Tasnim Shejuti Lecturer Department of CSE Daffodil International University

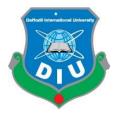

DAFFODIL INTERNATIONAL UNIVERSITY DHAKA, BANGLADESH 24 SEPTEMBER 2020

*ODaffodil International University* 

## APPROVAL

This Project titled **"Development of PriyoShop – Online Shopping Mall."** submitted by Md. Nafiul Islam, Tirtha Chandra Dev and Md. Hossain Ahmed to the Department of Computer Science and Engineering, Daffodil International University, has been accepted as satisfactory for the partial fulfillment of the requirements for the degree of Bachelor of Science in Computer Science and Engineering and approved as to its style and contents. The presentation has been held on September 24, 2020.

## **BOARD OF EXAMINERS**

Dr. Syed Akhter Hossain Professor and Head Department of CSE Faculty of Science & Information Technology Daffodil International University

#### Dr. S M Aminul Haque

Associate Professor and Associate Head Department of CSE Faculty of Science & Information Technology Daffodil International University

Mr. Ohidujjaman Senior Lecturer Department of CSE Faculty of Science & Information Technology Daffodil International University

Dr. Mohammad Shorif Uddin Professor Department of CSE Jahangirnagar University Internal Examiner

Chairman

Internal Examiner

**External Examiner** 

#### DECLARATION

We hereby declare that, this project has been done by us under the **supervision of Md. Mahfujur Rahman, Lecturer, Department of CSE and Co-Supervision of Zarin Tasnim Shejuti, Lecturer, Department of CSE** Daffodil International University. We also declare that neither this project nor any part of this project has been submitted elsewhere for award of any degree of diploma.

**Supervised By:** 

Md. Mahfujur Rahman Lecturer Department of CSE Daffodil International University

**Co-Supervised By:** 

Zarin Tasnim Shejuti Lecturer Department of CSE Daffodil International University

**Submitted By:** 

**Md. Nafiul Islam** ID: 161-15-829 Department of CSE Daffodil International University

**Tirtha Chandra Dev** ID: 162-15-1035 Department of CSE Daffodil International University **Md. Hossain Ahmed** ID: 161-15-890 Department of CSE Daffodil International University

©Daffodil International University

#### ACKNOWLEDGEMENT

First we express our heartiest thanks and gratefulness to almighty God for His divine blessing makes us possible to complete the final year project/internship successfully.

We really grateful and wish our profound our indebtedness to Supervisor Md. Mahfujur Rahman, Lecturer, Department of CSE Daffodil International University, Dhaka. Deep Knowledge & keen interest of our supervisor in the field of "Computer Science and Engineering" to carry out this project. His endless patience, scholarly guidance, continual encouragement, constant and energetic supervision, constructive criticism, valuable advice, reading many inferior draft and correcting them at all stage have made it possible to complete this project.

We would like to express our heartiest gratitude to Dr. Syed Akhter Hossain, Professor and Head, Department of CSE, for his kind help to finish our project and also to other faculty member and the staff of CSE department of Daffodil International University.

We would like to thank our entire course mate in Daffodil International University, who took part in this discuss while completing the course work.

Finally, we must acknowledge with due respect the constant support and patients of our parents.

#### ABSTRACT

PriyoShop – Online Shopping Mall is an online marketplace which is a simple online marketing system. Online marketing is a method for selling and purchasing anything from anywhere at any time without going to any physical marketplace. Now a days it is very difficult to keep up our time in our busy lives for which we neglect to buy a required item. Suppose, you need to buy a required item but you do not have the time for going to a physical marketplace, at this time you can use this web – application for easily buying that item and by doing this you can save your valuable time and money. People can also use this application to sell any products from anywhere and at any time. This is a utilized application for online marketing and will be checked naturally for the items requested by the users. This application has safe, secure and multiple payment options along with an automatic location generator function. With appropriate use of this application both the sellers and the buyers will profit and this will bring a good relationship among them. Moreover, this application also has an interface which is very user – friendly. After the execution of the capacities of everyone, the application is used on a different stage and it's performance is as good as an effective model.

## TABLE OF CONTENTS

| CONTENTS                                    | PAGE |
|---------------------------------------------|------|
| APPROVAL                                    | i    |
| DECLARATION                                 | ii   |
|                                             |      |
| ACKNOWLEDGEMENT                             | iii  |
| ABSTRACT                                    | iv   |
| CHAPTER                                     |      |
| CHAPTER 1: INTRODUCTION                     | 1    |
| 1.1 Introduction                            | 1    |
| 1.2 Motivation                              | 1    |
| 1.3 Objectives                              | 1    |
| 1.4 Expected Outcome                        | 1    |
| <b>CHAPTER 2: BACKGROUND STUDIES</b>        | 2-4  |
| 2.1 Developing the Website                  | 2    |
| 2.2 Related Applications                    | 2    |
| 2.2.1 Rokomari.com                          | 2    |
| 2.2.2 Daraz.com.bd                          | 3    |
| 2.2.3 Ajkerdeal.com                         | 4    |
| <b>CHAPTER 3: REQUIREMENT SPECIFICATION</b> | 5    |
| 3.1 Requirement Specification               | 5    |
| 3.2 Functional Requirments                  | 5    |
| CHAPTER 4: DESIGN ANALYSIS                  | 6-13 |
| 4.1 Method of Development                   | 6    |
| 4.2 Used Tools and Languages                | 6    |
| 4.3 Use – Case diagram of PriyoShop         | 7    |
| ©Daffodil International University          | v    |

| 4.4 DFD diagram of PriyoShop             | 8  |
|------------------------------------------|----|
| 4.4.1 DFD Level – 0 diagram of PriyoShop | 8  |
| 4.4.2 DFD Level – 1 diagram of PriyoShop | 9  |
| 4.5 Activity diagram of PriyoShop        | 10 |
| 4.6 Class diagram of PriyoShop           | 11 |
| 4.7 ER diagram of PriyoShop              | 12 |
| 4.8 Sequence diagram of PriyoShop        | 13 |

## CHAPTER 5: IMPLEMENTATION 14-26

| 5.1 Frontend Design               | 14 |
|-----------------------------------|----|
| 5.1.1 Frontend Design for Buyers  | 14 |
| 5.1.2 Frontend Design for Sellers | 18 |
| 5.1.3 Frontend Design for Admin   | 21 |
| 5.2 Backend Design                | 24 |

#### **CHAPTER 6: TEST AND EVALUATE** 27-29 6.1 Test 27 6.2 List of Tests 27 6.2.1 Testing of Functionality 27 6.2.2 Testing of Usability 28 6.2.3 Testing of Interface 28 6.2.4 Testing of Database 28 6.2.5 Testing of Compatibility 29 6.2.6 Testing of Performance 29 6.2.7 Testing of Security 29

| <b>CHAPTER 7: CONCLUSION AND FUTURE PLAN</b> | 30 |
|----------------------------------------------|----|
| 7.1 Conclusion                               | 30 |
| 7.2 Future Plan                              | 30 |
|                                              |    |

### References

31

## LIST OF FIGURES

| Figure No   | Figure Name                            | Page No |
|-------------|----------------------------------------|---------|
| Figure 2.1  | Homepage of Rokomari.com               | 2       |
| Figure 2.2  | Homepage of Daraz.com.bd               | 3       |
| Figure 2.3  | Homepage of Ajkerdeal.com              | 4       |
| Figure 4.1  | Use – Case diagram of PriyoShop        | 7       |
| Figure 4.2  | DFD Level – 0 diagram of PriyoShop     | 8       |
| Figure 4.3  | DFD Level – 1 diagram of PriyoShop     | 9       |
| Figure 4.4  | Activity diagram of PriyoShop          | 10      |
| Figure 4.5  | Class diagram of PriyoShop             | 11      |
| Figure 4.6  | ER diagram of PriyoShop                | 12      |
| Figure 4.7  | Sequence diagram of PriyoShop          | 13      |
| Figure 5.1  | User Dashboard of PriyoShop            | 14      |
| Figure 5.2  | Homepage of PriyoShop                  | 15      |
| Figure 5.3  | Shop-page of PriyoShop                 | 15      |
| Figure 5.4  | About of PriyoShop                     | 16      |
| Figure 5.5  | Review-page of PriyoShop               | 16      |
| Figure 5.6  | Order details of PriyoShop             | 17      |
| Figure 5.7  | Billing-page of PriyoShop              | 17      |
| Figure 5.8  | Order placed of PriyoShop              | 18      |
| Figure 5.9  | Category Management of PriyoShop       | 18      |
| Figure 5.10 | Brand Management of PriyoShop          | 19      |
| Figure 5.11 | Product Management of PriyoShop        | 19      |
| Figure 5.12 | Add Product page of PriyoShop          | 20      |
| Figure 5.13 | Order Management of PriyoShop          | 20      |
| Figure 5.14 | Admin Dashboard of PriyoShop           | 21      |
| Figure 5.15 | Slider Management of PriyoShop         | 21      |
| Figure 5.16 | Seller request Management of PriyoShop | 22      |
| Figure 5.17 | Seller Management of PriyoShop         | 22      |
| Figure 5.18 | Shop Request Management of PriyoShop   | 23      |
| Figure 5.19 | Shop Management of PriyoShop           | 23      |
| Figure 5.20 | Database of PriyoShop                  | 24      |
| Figure 5.21 | Seller Registration page of PriyoShop  | 25      |
| Figure 5.22 | User Registration page of PriyoShop    | 25      |
| Figure 5.23 | Login page of PriyoShop                | 26      |

## CHAPTER 1 INTRODUCTION

### **1.1 Introduction**

Creating an e-commerce website which is based on a web – application for doing online business using simple methods. It is wise to save both our money and time by using an e – commerce website where the sellers and the customers come together to take the advantage of it's services. It is an automated website where anyone can buy anything from anywhere with a home delivery service which saves your valuable time and money. It will gave you an easier marketing experience and makes your life easier. It has reduced costs for items and also has limit the working cost for an online system. Every company can use this system from anywhere at any time. You only have to select and order an item of your choice by paying the bills with a transaction service of your choice. When the delivery is completed just check the item and you are done.

## **1.1 Motivation**

To help the sellers to easily sell their products and to help the customers to easily find and buy items they like with a safe and secure payment option of their choice by building a user-friendly system for saving their time and money.

#### **1.2 Objectives**

- i. To build a website for selling any items easily from anywhere and at any time.
- ii. To build a system for getting all the products from anywhere and at any time.
- iii. To make a website which has safe and secure payment options.
- iv. To show the products which are most sold.
- v. To make a system that has automatic location generator function.
- vi. To build a website that is responsive.

#### **1.3 Expected Outcome**

- i. Multiple users can sell their products easily.
- ii. Services will be available internationally.
- iii. Users can buy anything at a low cost and can save their time.
- iv. Customer services will be provided all the time.
- v. Users can easily generate their locations and can easily pay their bills.

## CHAPTER 2 BACKGROUND STUDIES

## 2.1 Developing the Website

At this time online marketplace is a place where there are a lot of online marketers who are cheating with their customers. Bu in our website the customers will get the original products that we have posted on our website. By doing this we can grow a good relationship between the sellers and the customers. Besides that people can easily sell and buy their products by using our website and can save their time and money.

## **2.2 Related Applications**

## 2.2.1 Rokomari.com

Rokomari.com is a very popular website where peoples can easily find and buy their favorite books and items they need like Laptops, Smartphones, watches etc. It records some information of the users in it's database. It shows top – notched pictures and portrayals of the products. It is a user – friendly website with some secure payment options. Yet, in a questionnaire some users have reported some negative thoughts about Rokomari.com.

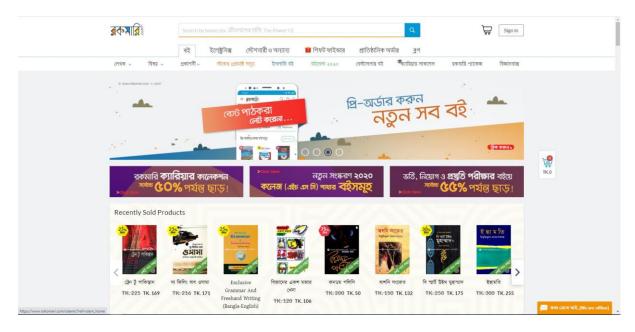

Figure 2.1: Homepage of Rokomari.com

## 2.2.2 Daraz.com.bd

Daraz.com is one of the popular e-commerce website in Bangladesh where customers can easily search and buy multiple types of products. Daraz.com almost sells everything. It also records some information of the users in their database. Pictures and portrayals of the products are also showed in it. It's interface is very user – friendly and it is a safe and secure website with multiple payment options. But in some investigations some users also have reported some negative thoughts about Daraz.com.

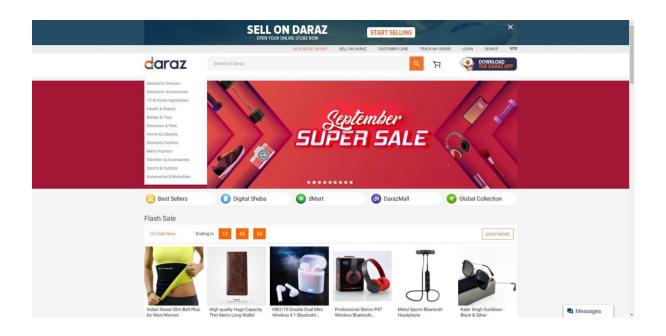

Figure 2.2: Homepage of Daraz.com.bd

## 2.2.3 Ajkerdeal.com

Ajkerdeal.com is also one of the best e-commerce website in Bangladesh. Here people can easily find and purchase almost every products. This website also shows top – notched pictures and portrayals of the products. The interface of the website is very user – friendly, secure and safe. It also have multiple payment options. After all that in some surveys we have found that some users still have some negative thoughts about Ajkerdeal.com.

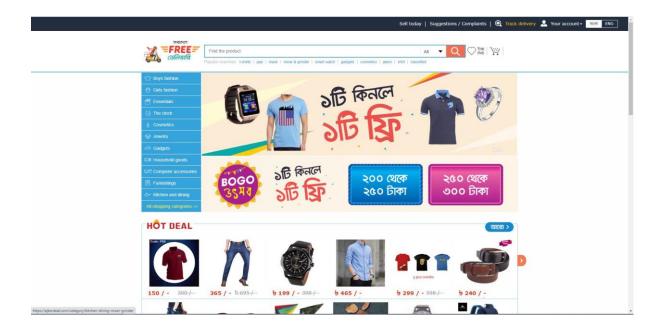

Figure 2.3: Homepage of Ajkerdeal.com

# CHAPTER 3 REQUIREMENT SPECIFICATION

## **3.1 Requirement Specification**

Requirement Analysis is an important process for the development of any project. Details of the requirement analysis have to be recorded for every steps and the analysis result must be computable with positive test. The requirements can be of many types such as structural, functional and non – functional. For building a better project requirements are needed. The project must fill up the minimum requirements for both hardware and software.

- Primary research: Collection of required data from various sources, questionnaires and surveys.
- Secondary research: Comparison of the project with other existing applications.

## **3.3 Functional Requirements**

- Registration page for registering a new user.
- Login page using which registered users can login to their accounts.
- A function for automatically adding selected items into a cart.
- Management of user authentication.
- Details, quantity and price of the items will be shown.
- A function using which users can submit the product reviews and ratings.
- Fast, secure and responsive.
- Better security management both for the sellers and the buyers.
- Continuous loading of page.
- Safe and easy checkout.

## CHAPTER 4 DESIGN ANALYSIS

By using the design of the system we can estimate the structure and modules of a project for the fulfilment of the user requirements. System design helps the users to select the hardware and software requirements for a specific project.

## 4.1 Method of Development

The development process is basically a plan for the maintenance of a project where motivation is the most important thing for achieving the goals. Projects are always maintained in a way where they fulfill all the requirements for a specific goal. For developing our application we have used the laravel method that is the best option for us. The development phases of our project are given below:

- Inauguration
- Organizing and Design
- Execution and Building
- Checking and Controlling the system

## 4.2 Used Tools and Languages

For the development of our project we have used some tools and languages which are listed below:

#### > Tools

- i. Local Server: WAMP
- ii. Database Server: MySQL
- iii. IDE: Sublime Text

#### Languages

- i. Laravel
- ii. HTML5
- iii. CSS3
- iv. Bootstrap and jQuery

## 4.3 Use – Case diagram of PriyoShop

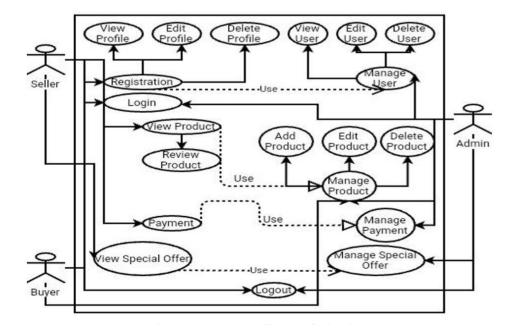

Figure 4.1: Use – Case diagram of PriyoShop

## 4.4 DFD diagram of PriyoShop

4.4.1 DFD Level – 0 diagram of PriyoShop

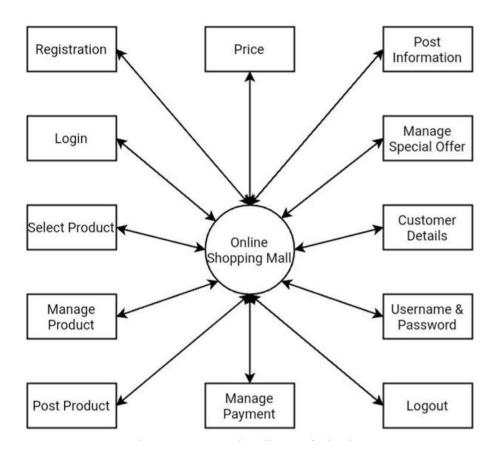

Figure 4.2: DFD Level – 0 diagram of PriyoShop

#### 4.4.2 DFD Level – 1 diagram of PriyoShop

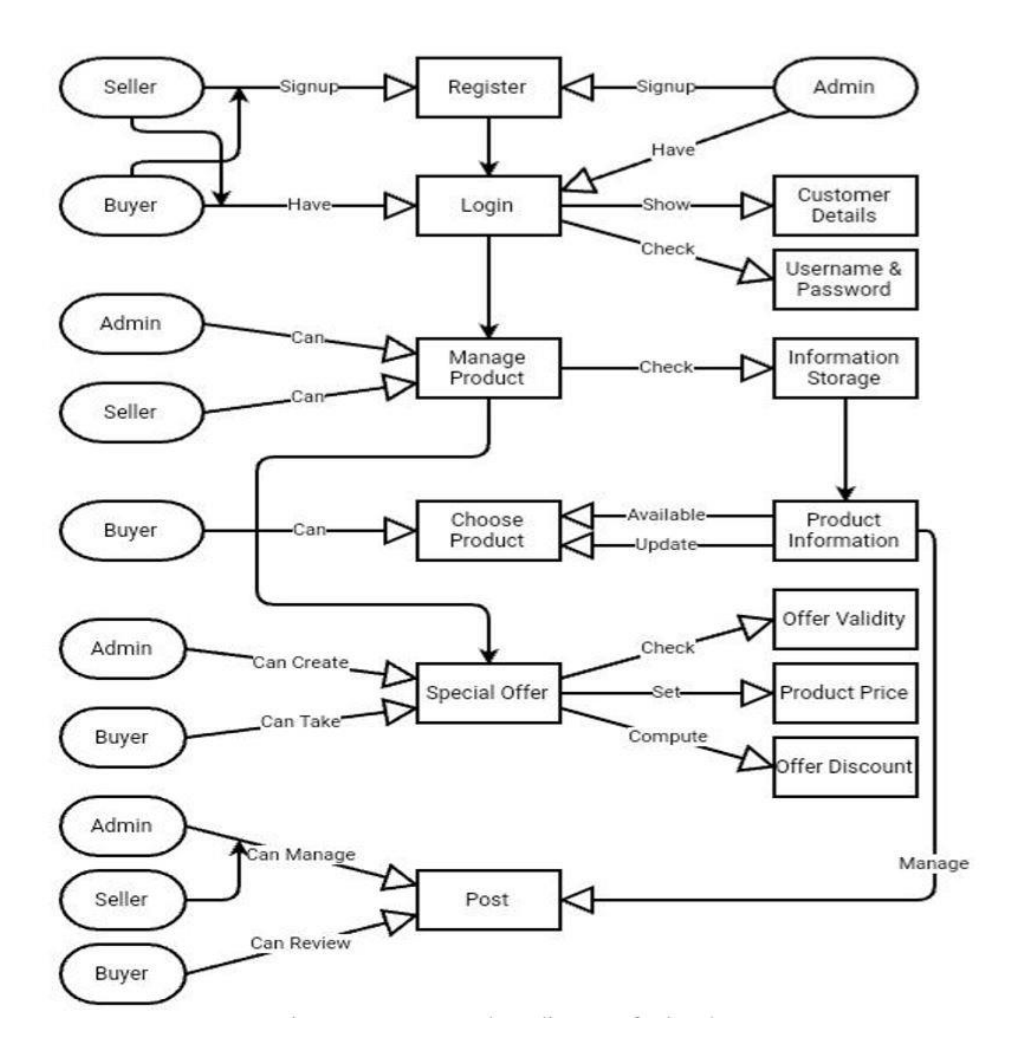

Figure 4.3: DFD Level – 1 diagram of PriyoShop

## 4.5 Activity diagram of PriyoShop

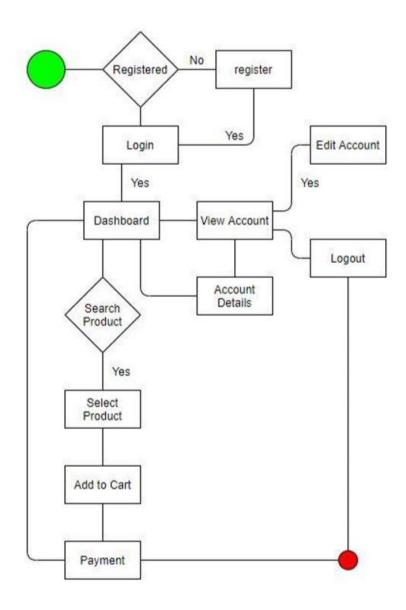

Figure 4.4: Activity diagram of PriyoShop

## 4.6 Class diagram of PriyoShop

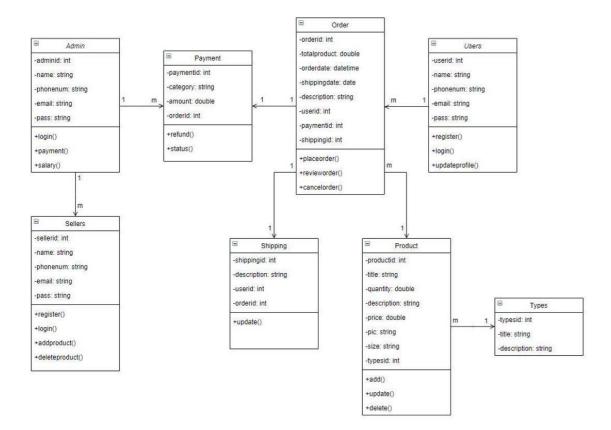

Figure 4.5: Class diagram of PriyoShop

## 4.7 ER diagram of PriyoShop

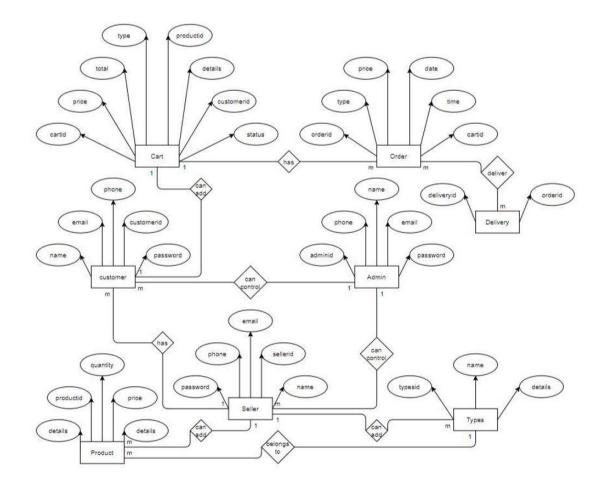

Figure 4.6: ER diagram of PriyoShop

## 4.8 Sequence diagram of PriyoShop

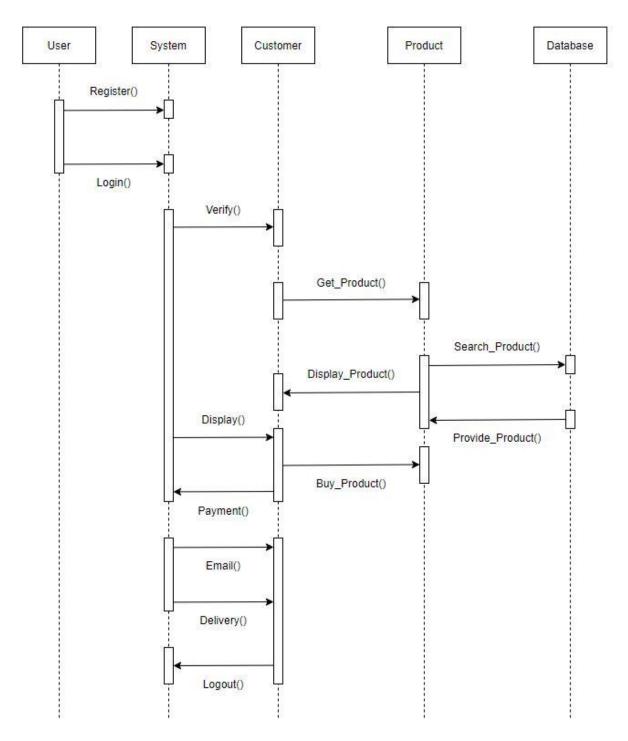

Figure 4.7: Sequence diagram of PriyoShop

## CHAPTER 5 IMPLEMENTATION

## **5.1 Frontend Design**

Frontend design is the procedure for making up a user interface by writing the HTML, CSS and presentational JavaScript code.

## 5.1.1 Frontend Design for Buyers

#### User Dashboard

| Payment Varification P                    | ending Orders | 6                 |                 |               |                      |      |                         |              |  |  |  |
|-------------------------------------------|---------------|-------------------|-----------------|---------------|----------------------|------|-------------------------|--------------|--|--|--|
| Show ¢ entries                            |               |                   |                 |               |                      |      | Search:                 |              |  |  |  |
| Order Date                                | 14 Orde       | r ID 💷 I          | No of Products  | 11 Trx        | ID 11 Note           |      | Status 11 A             | ction        |  |  |  |
| No data available in table                |               |                   |                 |               |                      |      |                         |              |  |  |  |
| Showing 0 to 0 of 0 entries Previous Next |               |                   |                 |               |                      |      |                         |              |  |  |  |
| Payment Varified Orde                     | rs            |                   |                 |               |                      |      |                         |              |  |  |  |
| Order Date                                | Order ID      | No of Products    | Total Amount    | Total Paid    | Trx ID               | Note | Status                  | Action       |  |  |  |
| 2020-09-18 17:59:39                       | 31            | 1                 | 2500            | 2500          | order-1600451979     | N/A  | Payment Varified        | View Details |  |  |  |
| Processed Orders Show   c                 |               |                   |                 |               |                      |      |                         |              |  |  |  |
| Order Date                                | Order<br>ID   | No of<br>Products | Total<br>Amount | Total<br>Paid | Trx ID               | Note | Status                  | Action 11    |  |  |  |
| 2020-09-18<br>17:41:09                    | 30            | 1                 | 1200            | 1200          | order-<br>1600450869 | N/A  | Order<br>Processed:Full | View Details |  |  |  |
| 2020-09-17<br>19:05:20                    | 29            | 7                 | 8400            | 8400          | order-<br>1600369520 | N/A  | Order<br>Processed:Full | View Details |  |  |  |
| Showing 1 to 2 of 2 er                    | tries         |                   |                 |               |                      |      | Previous                | 1 Next       |  |  |  |

Figure 5.1: User Dashboard of PriyoShop

#### Homepage

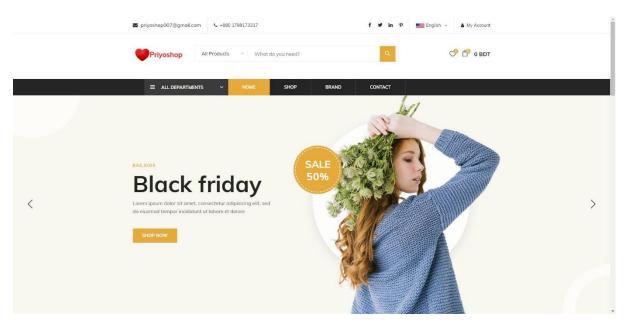

Figure 5.2: Homepage of PriyoShop

#### Shop-page

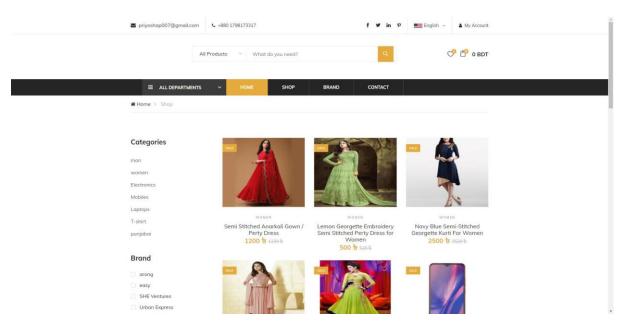

Figure 5.3: Shop-page of PriyoShop

#### About

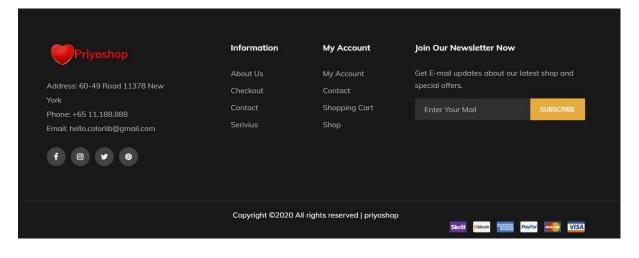

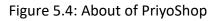

#### **Review-page of PriyoShop**

| Concer By naiful<br>Enstituse@praiat.com     Bisingend: Dhaka, Bangtadesh<br>Adres Unez     Shipped To naiful<br>Proce: 0379827332       Concer Cestain Br 73     Drode of the To Adres Integrate (Dhaka, Bangtadesh<br>Adres Unez       Concer Cestain Br 73     Forduct Tinle       Product Tinle     Semi Stitched Anarkali Gown / Petry Dress     Back     N     N     Status       Product Tinle     Semi Stitched Anarkali Gown / Petry Dress     Back     N     N     1     Spipood       Product Tinle     Semi Stitched Anarkali Gown / Petry Dress     Back     N     1     Spipood       Product Tinle     Integrate     Integrate     Integrate     Integrate     Integrate                                                                                                    | Image: Image:                           | = PRIYOSHOP |                    |                                           |       |    |                  |                |                            |  |  |  |
|----------------------------------------------------------------------------------------------------|----------------------------------------------------------------------------------------------------|-------------|--------------------|-------------------------------------------|-------|----|------------------|----------------|----------------------------|--|--|--|
| Address Line 2: Marikgani, Chalas, Stangadesh  address Line 2: Marikgani, Chalas, Stangadesh  address Line 2: Marikgani          | Address Line 2: Markigani, Dinka, ikangbidosh  order orealis fir rab  Product Tiske Product Tiske Product Tiske Semi Stitched Anarkali Gown / Perty Dress black Si black Si bl          | 2           |                    | m                                         |       |    |                  |                |                            |  |  |  |
| Order Operation for 300       Order Operation for 300       State       Price       Quantity       Status         Product Image       Product Title       Color       Size       Price       Quantity       Status         Semi Stitched Anarkali Gown / Perty Dress       Black       st       3200 807       1       Shipped         Place       Place       Price       Deart do 200       Deart do 200       Deart do 200                                                                                                    | Other Details for 30       Other Details for 30       Color       Size       Price       Quantity       Status         Product Tinge       Product Tinge       Semi Stitched Anakali Gown / Perty Dress       black       al       1200 BDT       1       Shipped         Product Tinge       Semi Stitched Anakali Gown / Perty Dress       black       al       1200 BDT       1       Shipped         Product Tinge       Semi Stitched Anakali Gown / Perty Dress       black       al       1200 BDT       1       Shipped         Product Tinge       Semi Stitched Anakali Gown / Perty Dress       black       al       1200 BDT       1       Shipped         Product Tinge       Semi Stitched Anakali Gown / Perty Dress       black       al       1200 BDT       1       Shipped         Product Tinge       Semi Stitched Anakali Gown / Perty Dress       black       al       1200 BDT       1       Shipped         Product Tinge       Semi Stitched Anakali Gown / Perty Dress       black       al       1200 BDT       1       Shipped         Product Tinge       Semi Stitched Anakali Gown / Perty Dress       black       al       1200 BDT       1       Shipped                                                                                                    | NAIFUL      | Phone: 01798173312 |                                           |       |    |                  |                |                            |  |  |  |
| Product times     Product Title     Color     Size     Price     Quantity     Status       Semi Situched Anarkali Gown / Perty Dress     black     black     bl                                                                                                    | Product Image     Product Tible     Color     Size     Price     Quantity     Status       Semi Sitched Anatali Gown / Petr Dress     black     x1     1200 BDT     1     Shipped                                                                                                    |             |                    |                                           |       | A  | ddress Line 2: / | tanikganj, Dha | ka, Bangladesh             |  |  |  |
| Semi Stitched Anatali Gown / Perty Dress black al 1200 8D7 1 Shioped<br>Piesse enter your feedback<br>are an are an are an<br>an are an are an are an are an are an are an are an are an are an are an are an are an are an are an are an are an are an are an are an are an are an are an are an are an are an are an are an are an are an are an are an are an are an a | Semi Stitched Anatali Gown / Perty Dress black al 1200 8D7 1 Shioped<br>Piesse enter your feedback<br>are an are an are an<br>an are an are an are an are an are an are an are an are an are an are an are an are an are an are an are an are an are an are an are an are an are an are an are an are an are an are an are an are an are an are an are an are an are an a | Dashboard   |                    | L'enverseure                              | 1999  | -  | Decem            | Tarreson       | Levense.                   |  |  |  |
| Please enter your feedback.                                                                                                    | Please enter your feedback.                                                                                                    |             | Product Image      |                                           |       |    |                  |                |                            |  |  |  |
| Provide Freedback                                                                                                    | Image: Second second s                                                                                                    |             |                    | Semi Stitched Anarkali Gown / Perty Dress | black | xi | 1200 BDT         | 1              | Please enter your feedback |  |  |  |
|                                                                                                    |                                                                                                    |             |                    |                                           |       |    |                  |                | Provide Feedback           |  |  |  |
|                                                                                                    |                                                                                                    |             |                    |                                           |       |    |                  |                |                            |  |  |  |

Figure 5.5: Review-page of PriyoShop

#### Order details

**Billing-page** 

| = PRIYOSHOP |                                                              |                                           |       |      |                                                                  |                   |                                             |
|-------------|--------------------------------------------------------------|-------------------------------------------|-------|------|------------------------------------------------------------------|-------------------|---------------------------------------------|
| 2<br>NAIFUL | Order By naiful<br>Emait user#gmail.com<br>Phone: 0178873312 |                                           |       |      | l To naiful<br>198173312<br>ne 1: Manikganj,<br>ne 2: Manikganj, |                   |                                             |
| 🚯 Dashboard | Order Details for 30                                         |                                           |       |      | ne z. Haringarij,                                                | errena, ourrigiou |                                             |
|             | Product Image                                                | Product Title                             | Color | Size | Price                                                            | Quantity          | Status                                      |
|             |                                                              | Semi Stitched Anarkali Gown / Perty Oress | black | k    | 1200 BDT                                                         | 1                 | Completed<br>Excellent service and product. |
|             |                                                              |                                           |       |      |                                                                  |                   |                                             |
|             |                                                              |                                           |       |      |                                                                  |                   |                                             |
|             |                                                              |                                           |       |      |                                                                  |                   |                                             |

#### Figure 5.6: Order details of PriyoShop

| S priyoshop007@gmail.com                         | € +880 1798173317          | f ¥r in 9                                                                                                    | English 🗸 🎍 My Accoun           |
|--------------------------------------------------|----------------------------|----------------------------------------------------------------------------------------------------|---------------------------------|
| All Pro                                          | wducts ~ What do you need? | Q                                                                                                    | 💙 ピ 2500 BDT                    |
| = ALL DEPARTMENTS                                |                            | BRAND CONTACT                                                                                                    |                                 |
| BILLING DETAILS                                  |                            |                                                                                                    |                                 |
| Name *                                           |                            | YOUR ORDER                                                                                                    |                                 |
| naiful                                           |                            | PRODUCT                                                                                                    | TOTAL                           |
| Address * Apartment; suite, unit etc. (optional) |                            | Navy Blue Semi-Stitched<br>Georgette Kurti For Women × 1                                                                   | 2500                            |
| Apartmene solo, unit etc. (optionary             |                            | CART SUBTOTAL                                                                                                    | 2500 BDT                        |
|                                                  |                            | ORDER TOTAL                                                                                                    | 2500 BDT                        |
| Email Address *                                  | Phone *                    |                                                                                                    |                                 |
| user@gmail.com                                   | 01798173312                | Bkash                                                                                                    |                                 |
| SHIP TO ANOTHER PERS                             | SON?                       | Make your payment directly into our bo<br>Order ID as the payment reference. You<br>the funds have cleared in our account. | ar order won't be shipped until |
| Order Notes                                      |                            | DBBL                                                                                                    |                                 |
| Notes about your order, e.a. special r           | and the staff and          | Nagad                                                                                                    |                                 |

Figure 5.7: Billing-page of PriyoShop

#### Order placed

| Payment Varification Pen  | Payment Varification Pending Orders       |                   |                 |               |                       |         |                         |              |  |  |  |  |
|---------------------------|-------------------------------------------|-------------------|-----------------|---------------|-----------------------|---------|-------------------------|--------------|--|--|--|--|
| Show e entries            |                                           |                   |                 |               |                       |         | Search:                 |              |  |  |  |  |
| Order Date                | Orde                                      | r ID 11 M         | No of Products  | 11 Tra        | ID <sup>11</sup> Note |         | Status 11               | Action       |  |  |  |  |
|                           | No data available in table                |                   |                 |               |                       |         |                         |              |  |  |  |  |
| Showing 0 to 0 of 0 entri | Showing 0 to 0 of 0 entries Previous Next |                   |                 |               |                       |         |                         |              |  |  |  |  |
| Payment Varified Orders   | Payment Varified Orders.                  |                   |                 |               |                       |         |                         |              |  |  |  |  |
| Order Date                | Order ID                                  | No of Products    | Total Amount    | Total Paid    | Trx ID                | Note    | Status                  | Action       |  |  |  |  |
| 2020-09-18 17:59:39       | 31                                        | 1                 | 2500            | 2500          | order-1600451979      | N/A     | Payment Varified        | View Details |  |  |  |  |
| Processed Orders          |                                           |                   |                 |               |                       |         |                         |              |  |  |  |  |
|                           | Drder<br>ID                               | No of<br>Products | Total<br>Amount | Total<br>Paid | Trx ID                | Note 11 | Status                  | Action       |  |  |  |  |
| 2020-09-18<br>17:41:09    | 30                                        | 1                 | 1200            | 1200          | order-<br>1600450869  | N/A     | Order<br>Processed:Full | View Details |  |  |  |  |
| 2020-09-17<br>19:05:20    | 29                                        | 7                 | 8400            | 8400          | order-<br>1600369520  | N/A     | Order<br>Processed:Full | View Dataily |  |  |  |  |
| Showing 1 to 2 of 2 entri | ies                                       |                   |                 |               |                       |         | Previous                | 1 Next       |  |  |  |  |

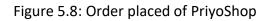

#### **5.1.2 Frontend Design for Sellers**

| 9      | Add Category           | Show 10 | entries |             |                 |                                  | Search: |
|--------|------------------------|---------|---------|-------------|-----------------|----------------------------------|---------|
| seller | Name                   | ID      | ti r    | Name        | Parent Category | Action                           |         |
|        | Category               | 2       | r       | man         | N/A             | Edit Category                    |         |
|        | Chosse Parent Category | 3       |         | vomen       | N/A             | Edit Category                    |         |
|        | Store Category         |         |         |             |                 | Delete Category                  |         |
|        |                        | 4       | E       | Electronics | N/A             | Edit Category<br>Delete Category |         |
|        |                        | 5       | ,       | Mobiles     | Electronics     | Edit Category<br>Delete Category |         |
|        |                        | 6       | l       | aptops      | N/A             | Edit Category<br>Delete Category |         |
|        |                        | 9       | 1       | ſ-shirt     | man             | Edit Category<br>Delete Category |         |
|        |                        | 10      | ţ       | punjabai    | man             | Edit Category<br>Delete Category |         |

## **Category Management**

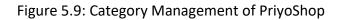

#### **Brand Management**

| 8      | Add Product Brands                  |           |               |             |                         |    |
|--------|-------------------------------------|-----------|---------------|-------------|-------------------------|----|
| seller | Name                                | Show 10 4 | entries       |             | Searc                   | n: |
|        | Name                                | ID        | 11 Name       | Brand Image | 11 Action               |    |
|        | Image<br>Choose File No file chosen | 26        | arong         | Aarong      | Delete Brand Edit Brand |    |
|        | Store Brand                         | 25        | easy          | EASY        | Delete Brand Edit Brand |    |
|        |                                     | 24        | SHE Ventures  |             | Delete Brand Edit Brand |    |
|        |                                     | 22        | Urban Express |             | Delete Brand Edit Brand |    |
|        |                                     | 20        | No Brand      |             | Delete Brand Edit Brand |    |
|        |                                     | 16        | asus          |             | Delete Brand Edit Brand |    |
|        |                                     | 13        | HP            |             | Delete Brand Edit Brand |    |

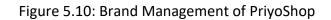

#### **Product Management**

| Show | 10 + entries                                                      |                   |         |          |         |                       |                             |                                 | Search:          |    |
|------|-------------------------------------------------------------------|-------------------|---------|----------|---------|-----------------------|-----------------------------|---------------------------------|------------------|----|
| ID T | Product Name                                                      | Brand 斗           | Company | Category | Price 1 | Available<br>Quantity | Colors                      | Product Model                   | Product<br>Image | Ac |
| 2    | Semi Stitched Anarkali Gown / Perty Dress                         | Labonno           | labonno | women    | 1200    | 12                    | white,black,green,red       | SKU120256006                    | 1                |    |
| 3    | Lemon Georgette Embroidery Semi Stitched Perty<br>Dress for Women | Next<br>Kitchen   | Square  | women    | 500     | 1                     | bas                         | BDSKU120881100_BD-<br>104037118 | A                |    |
| 4    | Navy Blue Semi-Stitched Georgette Kurti For Women                 | Comfort           | seador  | women    | 2500    | 12                    | white,black,green           | SKU127323484_BD-<br>1047325037M |                  | D  |
| 5    | Light Pink Georgette Semi Stitched Party Dress for<br>Women       | Fashion<br>Circle | seador  | women    | 2498    | 12                    | silver,black                | SKU111154920_                   |                  | D  |
| 6    | Light Lime Georgette Semi Stitched Party Dress for<br>Women       | Light<br>Lime     | dertth  | women    | 2398    | 12                    | Beige,Black,white,Blue,grey | SUK1567551                      |                  | D  |
| 8    | Vivo Y11 - 3GB/32GB Smartphone                                    | vivo              | vivo    | Mobiles  | 18999   | 12                    | silver,black                | Vîvo Y11 - 3GB/32GB             |                  | 1  |

Figure 5.11: Product Management of PriyoShop

#### Add Product

| YOSHOP |                                           | Legent My Prof |
|--------|-------------------------------------------|----------------|
| 9      | Add Product                               |                |
| eller  | Please add ',' for multiple color or size |                |
|        | Shops                                     |                |
|        | Please select shop                        | ~              |
|        | Proudct Brand Name                        |                |
|        | Please select Brand                       | ~              |
|        | Product Name                              |                |
|        | enter the product name                    |                |
|        | Company Name                              |                |
|        | enter the company name                    |                |
|        | Category                                  |                |
|        | Please select                             | ~              |
|        | product Price                             |                |
|        | enter the product price                   |                |
|        | product quantity                          |                |
|        | enter the product quantity                |                |
|        | Product Color                             |                |
|        | enter the product color                   |                |

#### Figure 5.12: Add Product page of PriyoShop

#### **Order Management**

| PRIYOSHOP         |   |                     |                                                                          |                                          |                                |                                       |                 | Logout | My Profile |
|-------------------|---|---------------------|--------------------------------------------------------------------------|------------------------------------------|--------------------------------|---------------------------------------|-----------------|--------|------------|
| 0                 |   | Orders              |                                                                          |                                          |                                |                                       |                 |        |            |
| seller            |   | )<br>Show 5 ¢ entri | es                                                                       |                                          |                                | Se                                    | arch:           |        |            |
| 🙆 Dashboard       |   | Order Date          | Product Details                                                          | Specifications                           | Notes & Status                 | User Details                          | Action          |        |            |
| 🖵 Shop Management |   |                     |                                                                          |                                          |                                |                                       |                 |        |            |
| 🖵 Category        |   | 18-09-2020          | Title: Navy Blue<br>Semi-Stitched<br>Georgette Kurti Fo                  | Color: black<br>Size: xl                 | Note: N/A<br>Status: Order Pla | Name: naiful<br>ced Phone: 0179817331 | Confirm Order   |        |            |
| 🖵 Brand           |   |                     | Women                                                                    | Price: 2500 BDT                          |                                |                                       |                 |        |            |
| Product           |   |                     |                                                                          | Quantity: 1                              |                                |                                       |                 |        |            |
| 🖵 Order           |   |                     | 7.                                                                       |                                          |                                |                                       |                 |        |            |
|                   |   | Showing 1 to 1 of 1 | entries                                                                  |                                          |                                |                                       | Previous 1 Next |        |            |
|                   |   |                     |                                                                          |                                          |                                |                                       |                 |        |            |
|                   |   | Processed Orders    |                                                                          |                                          |                                |                                       |                 |        |            |
|                   |   | Show 5 ¢ entri      | es                                                                       |                                          |                                | Se                                    | arch:           |        |            |
|                   |   | Order Date          | Product Details                                                          | Specifications                           | Notes & Status                 | User Details                          | Action          |        |            |
|                   |   | 29-08-2020          | Title: Light Pink<br>Georgette Semi<br>Stitched Party Dress<br>for Women | Order ID: 25<br>Color: black<br>Size: sm | Note: N/A Status: Completed    | Name: mishu<br>Phone: 01726270549     | Completed       |        |            |
|                   | l |                     | 0                                                                        | Price: 2498 BDT                          |                                |                                       |                 |        | -          |

Figure 5.13: Order Management of PriyoShop

## 5.1.3 Frontend Design for Admin

#### Admin Dashboard

| E   | Payment Varificat                                  | ion Pending       | Orders              |                 |                     |                                          |             |                       |                                                         |                        |
|-----|----------------------------------------------------|-------------------|---------------------|-----------------|---------------------|------------------------------------------|-------------|-----------------------|---------------------------------------------------------|------------------------|
|     | Order Date                                         | Order ID          | No of Products      | Total Amount    | Total Paid          | Trx ID Note                              | Status      | Action                |                                                         |                        |
|     |                                                    |                   |                     |                 |                     |                                          |             |                       |                                                         |                        |
|     | Payment Varified                                   | Orders            |                     |                 |                     |                                          |             |                       |                                                         |                        |
|     |                                                    | Ord               |                     | Total           | Total               |                                          |             |                       |                                                         |                        |
| et. | Order Date                                         | ID                | Products            | Amount          | Paid                | Trx ID                                   | No          | te St                 | atus                                                    | Action                 |
|     | 2020-09-18<br>17:59:39                             | 31                | 1                   | 2500            | 2500                | order-<br>160045197                      | N/          |                       | /ment<br>rified                                         | View Details           |
|     |                                                    |                   |                     |                 |                     | 100040137                                | 9           | Va                    | med                                                     |                        |
|     |                                                    |                   |                     |                 |                     | 100040137                                | 9           | Va                    | mied                                                    |                        |
|     | Processed Order                                    | 5                 |                     |                 |                     | 10000137                                 | 9           | Va                    | TITIEG                                                  |                        |
|     | Processed Order                                    | order<br>ID       | r No of<br>Products | Total<br>Amount | Total<br>Paid       | Trx ID                                   | Note        | Sta                   |                                                         | Action                 |
|     |                                                    | Order             |                     |                 |                     |                                          |             |                       | <b>tus</b><br>der                                       | Action<br>View Details |
|     | Order Date 2020-08-28                              | Order<br>ID<br>22 | Products            | Amount          | Paid                | Trx ID<br>order-                         | Note        | Sta                   | <b>tus</b><br>der<br>sed:Full<br>der                    |                        |
|     | Order Date<br>2020-08-28<br>17:39:48<br>2020-08-28 | Order<br>ID<br>22 | Products<br>1       | Amount<br>1200  | <b>Paid</b><br>1200 | Trx ID<br>order-<br>1598636388<br>order- | Note<br>N/A | Sta<br>Ori<br>Process | <b>tus</b><br>der<br>sed:Full<br>der<br>sed:Full<br>der | View Details           |

Figure 5.14: Admin Dashboard of PriyoShop

#### **Slider Management**

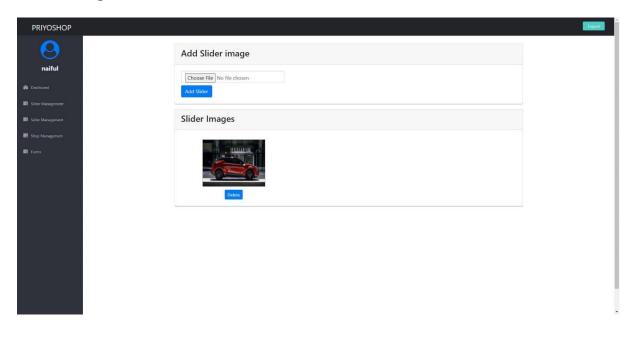

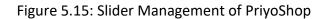

#### Seller Request Management

| Side Margement Showing 0 to 0 of 0 entries Previous Next                                                                                                    | PRIYOSHOP          |                             |                            |               |
|----------------------------------------------------------------------------------------------------|--------------------|-----------------------------|----------------------------|---------------|
| Derbland     ID     Ti     Name     Ti     Email     Ti     Phone Number     Ti     Type     Ti     Action     Ti       Sider Management       Soler Management                                                                                                    |                    | Show 10 e entries           | Search:                    |               |
| Soler Management Soler Management Soler | 2 Dashboard        | ID TI Name TI Email         | Phone Number Type Ti       | Action        |
| Showing 0 to 0 of 0 entries Previous Next                                                                                                    |                    |                             | No data available in table |               |
|                                                                                                    | E Seler Management | Showing 0 to 0 of 0 entries |                            | Previous Next |
| Forms                                                                                                    | 📰 Shop Management  |                             |                            |               |
|                                                                                                    |                    |                             |                            |               |
|                                                                                                    |                    |                             |                            |               |

#### Figure 5.16: Seller request Management of PriyoShop

#### **Seller Management**

| PRIYOSHOP                           |                           |                  |                  |              |        |                 |  |  |
|-------------------------------------|---------------------------|------------------|------------------|--------------|--------|-----------------|--|--|
| <b>O</b> naiful                     | Show 10 + entries Search: |                  |                  |              |        |                 |  |  |
|                                     | ID T                      | Name             | Email T4         | Phone Number | Туре   | Action          |  |  |
| hboard                              | 6                         | seller           | nafiul@gmail.com | 01792782210  | Seller | Delete Seller   |  |  |
| ider Management<br>iller Management | Showing 1 ti              | o 1 of 1 entries |                  |              |        | Previous 1 Next |  |  |
| iama                                |                           |                  |                  |              |        |                 |  |  |
|                                     |                           |                  |                  |              |        |                 |  |  |
|                                     |                           |                  |                  |              |        |                 |  |  |
|                                     |                           |                  |                  |              |        |                 |  |  |
|                                     |                           |                  |                  |              |        |                 |  |  |
|                                     |                           |                  |                  |              |        |                 |  |  |
|                                     |                           |                  |                  |              |        |                 |  |  |
|                                     |                           |                  |                  |              |        |                 |  |  |
|                                     |                           |                  |                  |              |        |                 |  |  |
|                                     |                           |                  |                  |              |        |                 |  |  |
|                                     |                           |                  |                  |              |        |                 |  |  |

Figure 5.17: Seller Management of PriyoShop

#### Shop Request Management

#### Figure 5.18: Shop Request Management of PriyoShop

#### Shop Management

| PRIYOSHOP            |                           |        |         |                 | Logout |
|----------------------|---------------------------|--------|---------|-----------------|--------|
| 0                    |                           |        |         |                 | ]      |
| naiful               | Show 10 ¢ entries         |        |         | Search:         |        |
|                      | ID TI                     | Name   | Address | Action          |        |
| 🙆 Dashboard          | 1                         | nafiul | savar   | Delete Shop     |        |
| Islider Management   |                           |        |         | Sector Shop     |        |
| E Seller Management. | Showing 1 to 1 of 1 entri | es     |         | Previous 1 Next |        |
| 🗃 Shop Management    |                           |        |         |                 |        |
| E Forms              |                           |        |         |                 |        |
|                      |                           |        |         |                 |        |
|                      |                           |        |         |                 |        |
|                      |                           |        |         |                 |        |
|                      |                           |        |         |                 |        |
|                      |                           |        |         |                 |        |
|                      |                           |        |         |                 |        |
|                      |                           |        |         |                 |        |
|                      |                           |        |         |                 |        |
|                      |                           |        |         |                 |        |
|                      |                           |        |         |                 |        |
|                      |                           |        |         |                 |        |
|                      |                           |        |         |                 |        |
|                      |                           |        |         |                 |        |

## Figure 5.19: Shop Management of PriyoShop

## 5.2 Backend Design

The part of a website which can't be seen by users is referred to as backend. In a web browser everything that happens before the page is displayed is part of the backend and designing those parts for displaying the page is referred as backend design.

#### Database

| phpMyAdmin                    | 🔤 📺 Server: 127.0.0.1 » 👔 Database, nalial_ecomerco_do                                                                                                | ¢.  |  |  |  |  |  |  |
|-------------------------------|----------------------------------------------------------------------------------------------------|-----|--|--|--|--|--|--|
| 25000 C                       | 🦷 🥖 Structure 📋 SQL 🔍 Search 🌐 Query 🔜 Export 📾 Import 🤌 Operations 🖭 Privileges 🞄 Routines 🤒 Events 🏁 Triggers 👁 Tracking 🔩 Designer 🏠 Central colum | nns |  |  |  |  |  |  |
| ecent Favorites               | Films                                                                                                    |     |  |  |  |  |  |  |
| S New                         | Containing the word                                                                                                    |     |  |  |  |  |  |  |
| i mysql                       | Table Action Rows @ Type Collation Size Overhead                                                                                                    |     |  |  |  |  |  |  |
| nafiul_ecomerce_db            | 🗋 brands 🌸 📆 Browse 🖟 Structure 🍕 Search ¥ Insert 🗮 Empty 🥥 Drop 27 InnoD8 utl@_unicode_cl 22.0 <ia .<="" td=""><td></td></ia>                        |     |  |  |  |  |  |  |
| New New                       | 🖸 categories 🍦 🛅 Browse 🔆 Structure 🛠 Search 💱 Insert 🚆 Empty 🥥 Drop 7 InnoD8 ut18_unicode_ci 32.0 ci8 -                                              |     |  |  |  |  |  |  |
| t k brands                    | 🗋 falled jobs 🌟 🛅 Browse 🔆 Structure 🔍 Search 🐉 Insert 🗮 Empty 🥯 Drop 🛛 e InnoDB ut18_unicode_cl 24-9 K28 -                                           |     |  |  |  |  |  |  |
| + categories<br>+ failed_jobs | 🗖 migrations 👷 🔠 Browse 🖟 Structure 🚸 Search 🐉 Insert 🚟 Empty 👄 Drop 15 InnoDS utl0_unicode_ci 16.6 K.ls -                                            |     |  |  |  |  |  |  |
| +-> migrations                | 🗋 orders 🌟 🔢 Browse 😥 Structure 🍬 Search 🐉 İnsert 🚆 Empty 🥥 Drop 🤌 InnoDB utt8_unicode_ci 41.0 K10 -                                                  |     |  |  |  |  |  |  |
| + orders                      | 🖸 order_details 🙀 🔚 Browse 🤆 Structure 🗶 Search 🐉 Insert 🗮 Empty 🥥 Drop 😕 InnoDB ut/8_unicode_c1 🔤                                                    |     |  |  |  |  |  |  |
| + k order_details             | □ password_resets 🚖 🗒 Browse 🖟 Structure 🗞 Search 🐉 insert 层 Empty 🥥 Drop e InnoDB utt8_unicode_ci 32.0 K38 -                                         |     |  |  |  |  |  |  |
| +-> password_resets           | 📄 products 🙀 🔚 Browse 🔆 Structure 🛪 Search 🐉 Insert 层 Empty 🥥 Drop 25 InnoDB et/8_unicode_ci 26. e.c.iz                                               |     |  |  |  |  |  |  |
| +                             | 🖸 product_details 🚖 🔟 Browse 🔄 Structure 🗞 Search 🐳 Insert 🗰 Empty 🐵 Drop 15 InnoDB utt8_unicode_ci 32.e Ki8 -                                        |     |  |  |  |  |  |  |
| Fige product_details          | □ product images 🎂 🗐 Browne 🔆 Structure 🔹 Search 💱 Insert 🗰 Empty 👄 Drop 15 InnoDB utf8 unicode ol 32.0 K28 -                                         |     |  |  |  |  |  |  |
| + product_images              | 🖸 product_ratings 🖕 🔠 Browse 🖟 Structure 🍬 Search 👫 insert 💭 Empty 👄 Drop 🛛 4. InnoD8. utt8_unicode_ci 32.4 Ki8                                       |     |  |  |  |  |  |  |
| seller_details                | seller details 🚖 🗉 Browse 🔆 Structure & Search 🖗 Empty 😞 Drop 1 InnoDB utt8 unicode of 32.0 x18                                                       |     |  |  |  |  |  |  |
| + je shippings                | 🗅 shippings 👷 🛅 Browse 🔐 Structure 🔍 Search 🐉 Insert 🗮 Empty 🥥 Drop 😕 InnoDB utl6_unicode_d 32.e kis -                                                |     |  |  |  |  |  |  |
| the shops                     | 🖸 shops 🖕 🖻 Browte 🕂 Structure & Search 👫 Insert 🖶 Empty 🥥 Drop 1 InnoDB utt8 unicode_ci 12:0 K18                                                     |     |  |  |  |  |  |  |
| sliders     users             | 🔄 sliders 🍦 🛅 Browse 🔛 Structure 🔍 Search 🐉 Insert 🗮 Empty 🥥 Drop 1 InnoDB ut18 unicode_d 15.e Kiz                                                    |     |  |  |  |  |  |  |
| performance_schema            | users 🖕 🖬 Browse 🕼 Structure & Search 🖟 Insert 🗮 Empty 🙆 Drop 🗉 InnoDB utt8 unicode ci 45.0 Kis                                                       |     |  |  |  |  |  |  |
| j phpmyadmin                  | 16 tables Sum 122 InnoDB utt8mb4_general_ci \$92.0 K18 0 8                                                                                            |     |  |  |  |  |  |  |
| i test                        | Check all With selected                                                                                                    |     |  |  |  |  |  |  |
|                               | A Print JB Data dictionary                                                                                                    |     |  |  |  |  |  |  |
|                               | Create table                                                                                                    |     |  |  |  |  |  |  |
|                               | Create tome                                                                                                    |     |  |  |  |  |  |  |
|                               | Name. Number of columns: 4                                                                                                    |     |  |  |  |  |  |  |
|                               |                                                                                                    | (   |  |  |  |  |  |  |
|                               |                                                                                                    |     |  |  |  |  |  |  |
|                               |                                                                                                    |     |  |  |  |  |  |  |
|                               |                                                                                                    |     |  |  |  |  |  |  |

Figure 5.20: Database of PriyoShop

#### Seller Registration page

| priyoshop        | Login: Register SeilerRegister |
|------------------|--------------------------------|
| Register         |                                |
| Nama             | •                              |
| E-Mail Address   | s                              |
| Phone Number     | r                              |
| Gender           | r O Male O Female              |
| Date of Birth    | h dd/mm/yyyy 🗖                 |
| Password         | d                              |
| Confirm Password | d                              |
|                  | Register                       |
|                  |                                |
|                  |                                |
|                  |                                |
|                  |                                |
|                  |                                |
|                  |                                |
|                  |                                |
|                  |                                |

#### Figure 5.21: Seller Registration page of PriyoShop

#### User Registration page

| priyoshop |                  |                 | Login Register Seller Register |
|-----------|------------------|-----------------|--------------------------------|
|           | Register         |                 |                                |
|           | Name             |                 |                                |
|           | E-Mail Address   |                 |                                |
|           | Phone Number     |                 |                                |
|           | Gender           | O Male O Female |                                |
|           | Date of Birth    | dd/mm/yyyy      |                                |
|           | Password         |                 |                                |
|           | Confirm Password |                 |                                |
|           |                  | Register        |                                |
|           |                  |                 |                                |
|           |                  |                 |                                |
|           |                  |                 |                                |
|           |                  |                 |                                |
|           |                  |                 |                                |
|           |                  |                 |                                |
|           |                  |                 |                                |
|           |                  |                 |                                |

Figure 5.22: User Registration page of PriyoShop

## Login page

| priyoshop |                             | Login Register Seller Register |
|-----------|-----------------------------|--------------------------------|
|           | Login                       |                                |
|           | E-Mail Address              |                                |
|           | Password                    |                                |
|           | Login Forgot Your Password? |                                |
|           |                             |                                |
|           |                             |                                |
|           |                             |                                |
|           |                             |                                |
|           |                             |                                |
|           |                             |                                |
|           |                             |                                |
|           |                             |                                |

Figure 5.23: Login page of PriyoShop

## CHAPTER 6

## TEST AND EVALUATE

#### 6.1 Test

In the testing phase we have checked this application for the bugs. When there are no bugs the application is ok but when we found any bugs then we have to use some procedure to fix these bugs.

## 6.2 List of Tests

- Testing of Functionality
- Testing of Usability
- Testing of Interface
- Testing of Database
- Testing of Compatibility
- Testing of Performance
- Testing of Security

#### **6.2.1 Testing of Functionality**

Testing of Functionality is the procedure of checking the links, forms, cookies and database connections.

Result of checking forms are normal including:

- If a required field is not filled up then there will be shown an error message.
- Checking of default values will be double.
- Same information of the users will not be recorded in the database.

A small file that remembers the user information so that the user does not need to login again is referred to as cookie. It is as like as a session for the user. In the testing phase cookies are doing well.

• Deleting cache data will also delete cookies.

Testing of HTML and CSS:

- Checking the codes for syntax error.
- Making the color schemas readable.
- Checking the codes for compliance such as OASIS, W3C etc.

#### 6.2.2 Testing of Usability

Usability testing is used for checking the errors of the navigation bar and the grammatical errors of a webpage. It is also used for checking if the pass is user-friendly or not.

#### **Testing of navigation:**

In all of the devices and in different size of pages menus, links, buttons and other options should work properly.

#### **Testing of content:**

- Checking of spelling mistakes and grammatical errors.
- An 'ALT' text will be shown if the image is missing.

#### **6.2.3 Testing of Interface**

Interface testing is used for checking the proper interaction between the user input value and the database server. It confirms that the application is not showing any error messages.

Testing of Interface is divided into three categories:

- **Application:** If the user inputs the valid information then there will be no error message but if the user inputs an invalid information the there will be an error message.
- Web server: Short of any service rejection requested by all application are managed by web server.
- **Database server:** Database server shows the exact result from the server by running a query.

#### **6.2.4 Testing of Database**

Testing of Database is the most important thing of any web-application. Testing of Database includes:

- Testing of Database maintains the data integrity in the time of CURD operation in the database.
- When we run all the queries they will return the proper results.
- Shows the accuracy of the data by reading from the database.
- Checking of the response time of the queries executed in the database.

#### 6.2.5 Testing of Compatibility

Compatibility testing is used for checking the responsiveness in different devices. Testing of Compatibility includes:

#### **Testing of Browser Compatibility:**

All the programs will run the web-application similarly. This web-application will be responsive on various gadgets. Everything will work appropriately in an alternate program like Mozilla Firefox, Google Chrome, Opera etc.

#### **6.2.6 Testing of Performance**

Checking of web pressure and web burden is referred to as execution testing. Web load testing checks that when some clients access a similar page simultaneously, the webpage can deal with the substantial burden or not. Checking the webpage that how it operates and responds during the pressure time is referred to as web pressure testing. Testing of Performance includes:

- Response time of the web-application will depend on the internet speed.
- Load time is decreased for the server side store empower.
- When a crash occurs due to peak load recovery of the web-application is checked.
- Due to maximum load sometimes the web-application crashes, for this type of event, how will our website recover from it.

#### 6.2.7 Testing of Security

Testing of Security is the principle certainty of any framework. Clients who are not registered can not get access to the interior pages. End clients can not get access to the administrator board. Testing of Security includes:

- For accessing secure pages users need to login first.
- Not all the documents are downloadable without appropriate access.
- User sessions will be automatically deleted if they will remain inactive for a long time.

## **CHAPTER 7**

### **CONCLUSION AND FUTURE PLAN**

#### 7.1 Conclusion

First of all time is a very important thing and now a days everyone is so busy with their daily life so that they don't have enough time to buy their daily needs. Also they don't have enough time for spending with their family. Our web-application helps you to buy your daily needs from anywhere and anytime without going to the market. You just need to visit our website and put your request in. Your cash and time both will be saved. For sellers our website will help you make your business greater. It will help both the users and the sellers to build a good relation among them.

### 7.2 Future Plan

We will improve our security and make it stronger. In the basis of buyer's and seller's feedback we will search both the buyer's and the seller's information about any cheating. We will provide an improved integrate payment system. In the future we will add worldwide service. Also we add product delivery system in our website. In the future we will also use an improved API for location track for the development of the location tracking system of our website.

## References

- Carmona, C.J., Ramírez-Gallego, S., Torres, F., Bernal, E., del Jesus, M.J. and García, S., 2012. Web usage mining to improve the design of an e-commerce website: OrOliveSur. com. Expert Systems with Applications, 39(12), pp.11243-11249.
- [2] Sivaji, Ashok, Alan G. Downe, Muhammad Fahmi Mazlan, Shi-Tzuaan Soo, and Azween Abdullah. "Importance of incorporating fundamental usability with social & trust elements for ecommerce website." In 2011 International Conference on Business, Engineering and Industrial Applications, pp. 221-226. IEEE, 2011.
- [3] Verma, N., Malhotra, D., Malhotra, M., & Singh, J. (2015). E-commerce website ranking using semantic web mining and neural computing. Procedia Computer Science, 45, 42-51.
- [4] Goh KN, Chen YY, Lai FW, Daud SC, Sivaji A, Soo ST. A comparison of usability testing methods for an e-commerce website: A case study on a Malaysia online gift shop. In2013 10th International Conference on Information Technology: New Generations 2013 Apr 15 (pp. 143-150). IEEE.
- [5] Zhou, Tao, and Shuren Zhang. "Examining the effect of e-commerce website quality on user satisfaction." 2009 Second International Symposium on Electronic Commerce and Security. Vol. 1. IEEE, 2009.